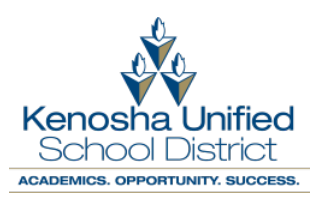

## Consejos y Cuidado de Chromebook KUSD

## ● **Inicio de sesión en Chromebook**:

- Todos los Chromebook de KUSD requieren una dirección de correo electrónico de estudiante emitida por KUSD para iniciar sesión.
	- Todas las cuentas de KUSD son las siguientes:
		- Primera inicial/Primeras siete letras de apellido/Últimos dos números de identificación del estudiante @ studentskusd.edu
		- Ejemplo: [jdoe12@students.kusd.edu Las](mailto:jdoe12@students.kusd.edu)
		- Contraseñas son exclusivas de cada estudiante
- **Reglas generales**:
	- No tiene ninguna comida o bebidas cerca del Chromebook.
	- Todas las etiquetas del Distrito deben permanecer en el equipo en todo momento.
	- Nunca transporte el Chromebook con la pantalla abierta.
	- Los objetos pesados nunca deben colocarse encima de la Chromebook.
	- Chromebook no debe usarse con el cable de alimentación enchufado de manera que pueda causar un riesgo de tropiezo.
	- Nunca levante el Chromebook por la pantalla.
	- Los daños, pérdidas o robos se deben informar de inmediato.

## ● **Cuidado de la Pantalla**:

- Las pantallas se pueden limpiar con una tela de microfibra suave
	- No use limpiadores para el hogar que pueden causar daños en la pantalla.
- Para evitar daños en la pantalla, no coloque nada sobre el teclado antes de cerrar la tapa (por ejemplo, bolígrafos, lápices).